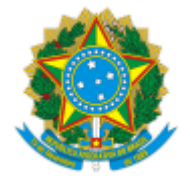

### **UNIVERSIDADE FEDERAL DE UBERLÂNDIA**

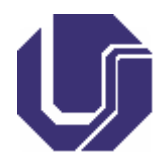

# **FICHA DE COMPONENTE CURRICULAR**

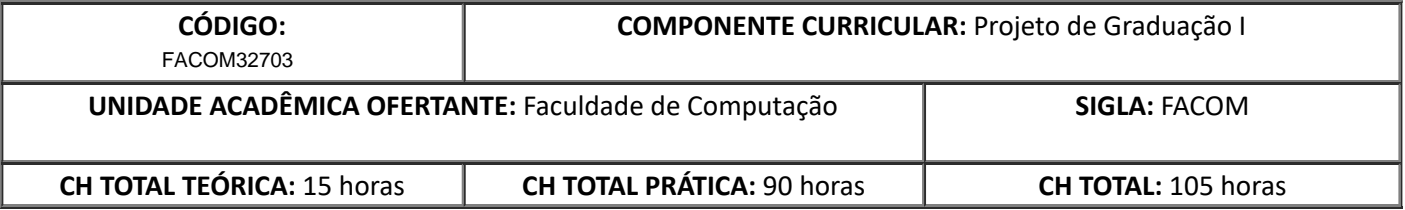

### 1. **OBJETIVOS**

Objetivos Gerais: Iniciar o aluno em trabalho de pesquisa, estimulando sua capacidade investigativa e produtiva, contribuindo para sua formação básica, profissional e científica. Objetivos Específicos: Capacitar o aluno a utilizar métodos de pesquisa para melhor compreender e expordeterminados aspectos do aprendizado. Elaborar e desenvolver o primeiro momento de um Trabalho de Conclusão de Curso.

#### 2. **EMENTA**

Normas e aspectos de uma pesquisa. Estrutura e planejamento da pesquisa: Tema, formulação do problema, objetivos e justificativas. Hipóteses, Referencial teórico, Citações, Artigo, Monografia. Elaboração de projeto de Trabalho de Conclusão de Curso (TCC). Desenvolvimento da primeira parte doTCC.

#### 3. **PROGRAMA**

O desenvolvimento do TCC observará os princípios e formatos de apresentação de um trabalho científico, com finalidade de habituar o aluno às normas técnicas, regras de pesquisa e apresentação de trabalhos científicos. O TCC deverá ser desenvolvido sob a orientação de um professor de carreira do magistério superior da UFU, e abordará, de modo sistemático, um tema específico, não necessariamente inédito, de interesse da futura atividade profissional do aluno e vinculado à área de Sistemas de Informação. É esperado que a conclusão definitiva deste trabalho seja realizada na disciplina Trabalho de Conclusão de Curso II.

### 4. **BIBLIOGRAFIA BÁSICA**

- BEZZON, L. C. Guia Prático de Monografias, Dissertações e Teses: Elaboração e Apresentação. Campinas: Alinea, 2004.
- ECO, U. Como se faz uma Tese. São Paulo: Perspectiva, 2002 .
- LUCKESI, C. C. Fazer universidade e uma proposta metodológica. São Paulo: Cortez, 1997.

### 5. **BIBLIOGRAFIA COMPLEMENTAR**

- ECO, U. Como se faz uma tese. São Paulo: Editora Perspecti va, 1983.
- GIL, A. C. Como Elaborar Projetos de Pesquisa. São Paulo: Atlas, 1996.
- LUNA, S. V. Planejamento de Pesquisa: Uma introdução: elementos para uma análise metodológica. SãoPaulo: EDUC, 1996.
- SEVERINO, A. J. Metodologia do trabalho científico. São Paulo: Cortez, 1986.
- SILVA, A. M. et al. Guia para normalização de trabalhos técnico-científicos: projetos de pesquisa, monografias, dissertacões e teses. Uberlândia: UFU, 2000.
- THIOLLENT, M. Metodologia da Pesquisa Ação. 7. ed. São Paulo: Cortez, 1996.

## 6. **APROVAÇÃO**

Prof. Dr. Jefferson Rodrigo de Souza Coordenador(a) do Curso de Sistemas de Informação

Prof. Dr. Maurício Cunha Escarpinati Diretor da Faculdade de Computação

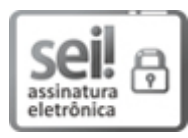

Documento assinado eletronicamente por **Jefferson Rodrigo de Souza**, **Presidente**, em 30/06/2022, às 13:54, conforme horário oficial de Brasília, com [fundamento](http://www.planalto.gov.br/ccivil_03/_Ato2015-2018/2015/Decreto/D8539.htm) no art. 6º, § 1º, do Decreto nº 8.539, de 8 de outubro de 2015.

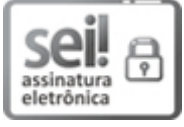

Documento assinado eletronicamente por **Mauricio Cunha Escarpinati**, **Diretor(a)**, em 30/06/2022, às 17:57, conforme horário oficial de Brasília, com [fundamento](http://www.planalto.gov.br/ccivil_03/_Ato2015-2018/2015/Decreto/D8539.htm) no art. 6º, § 1º, do Decreto nº 8.539, de 8 de outubro de 2015.

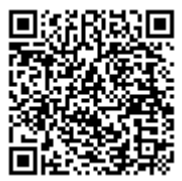

A autenticidade deste documento pode ser conferida no site https://www.sei.ufu.br/sei/controlador\_externo.php? [acao=documento\\_conferir&id\\_orgao\\_acesso\\_externo=0,](https://www.sei.ufu.br/sei/controlador_externo.php?acao=documento_conferir&id_orgao_acesso_externo=0) informando o código verificador **3721913** e o código CRC **170754B5**.

**Referência:** Processo nº 23117.019924/2019-96 SEI nº 3721913